# **Serielle Kommunikation - Kodierung**

## Free Virtual Serial Ports - Simultation der COM-COM Verbindung I

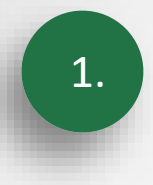

## 1. Aufrufen des Menüs

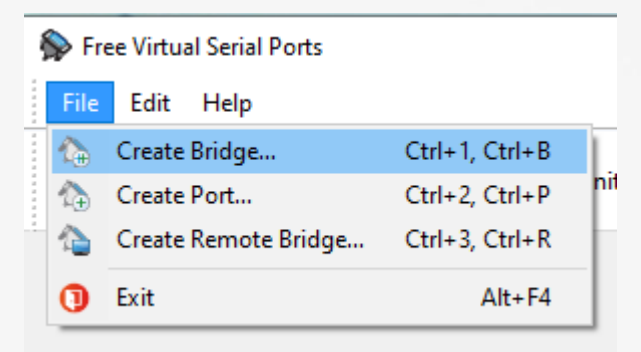

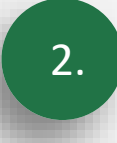

Betätigen von OK! In der Version können NICHT die Com-Ports frei gewählt werden!

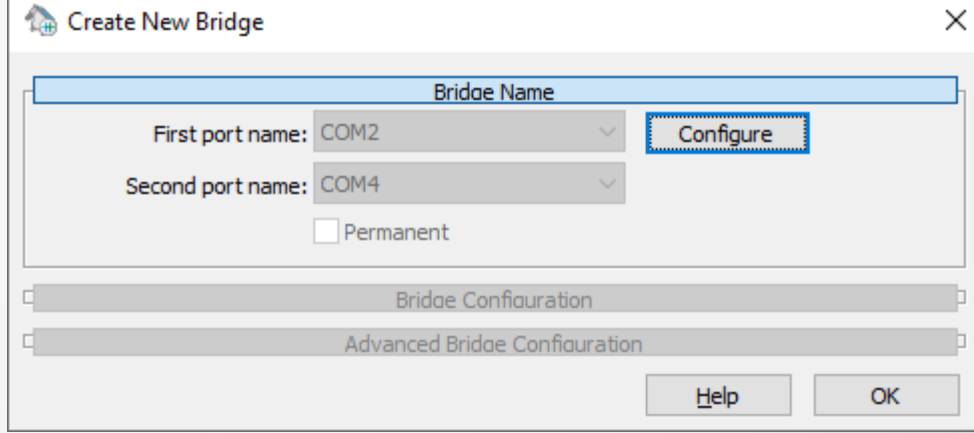

## JSerialCom – Bibliothek für die serielle Schnittstelle einbinden

#### Menüpunkt "Fenster" "Konfiguration":

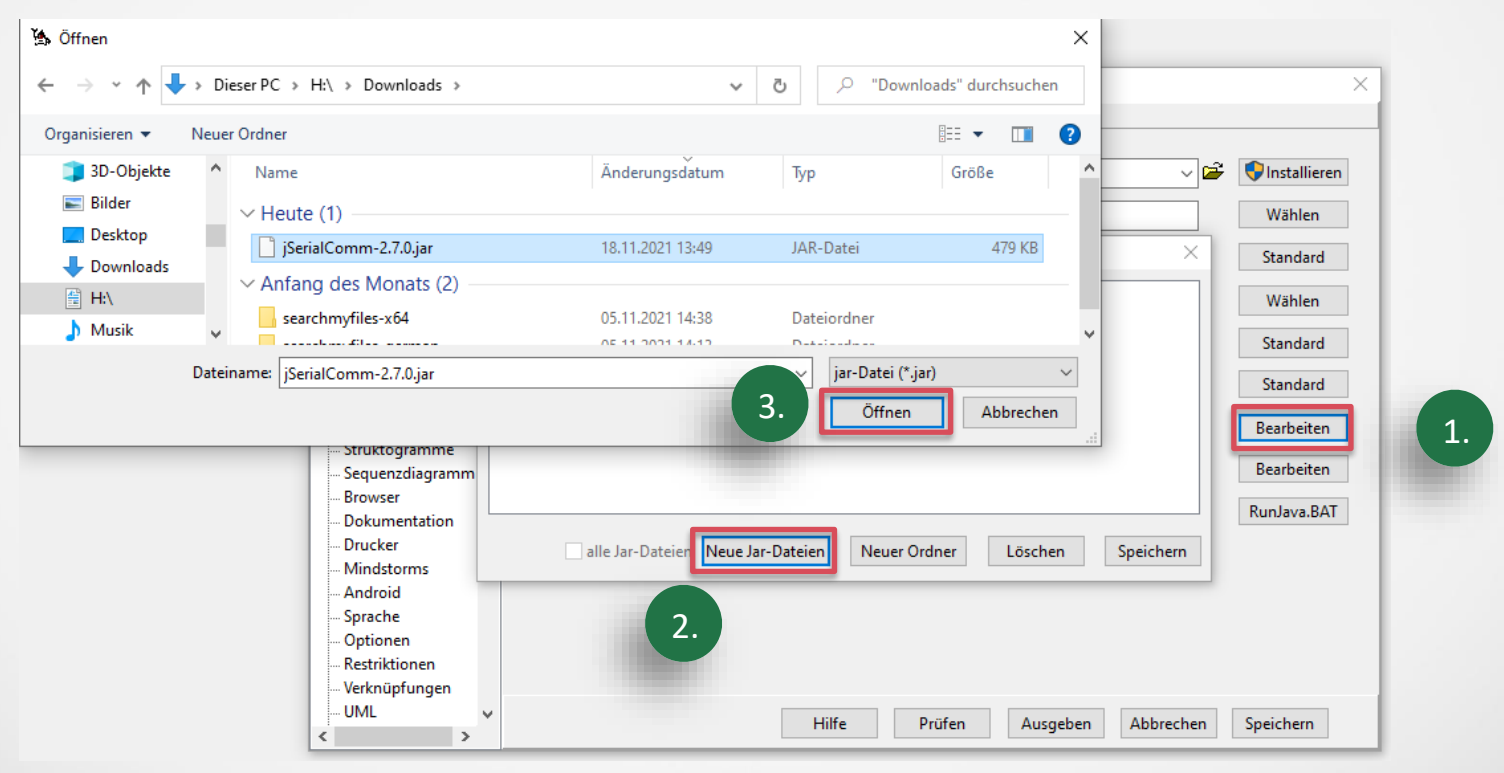

## Eigenschaften der seriellen Schnittstelle

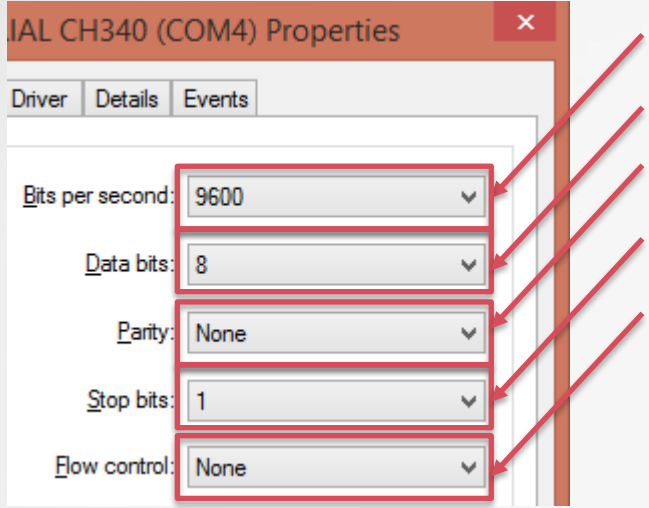

Baudrate = Übertragungsrate

Anzahl der Datenbits, die nacheinander übertragen werden Prüfbit(Ungerade, gerade oder keine Parity)

Anzahl der Stopbits(1 oder 2)

Datenflusskontrolle(keine, Hardware oder Xon/Xoff)

## Abiturklasse Serial

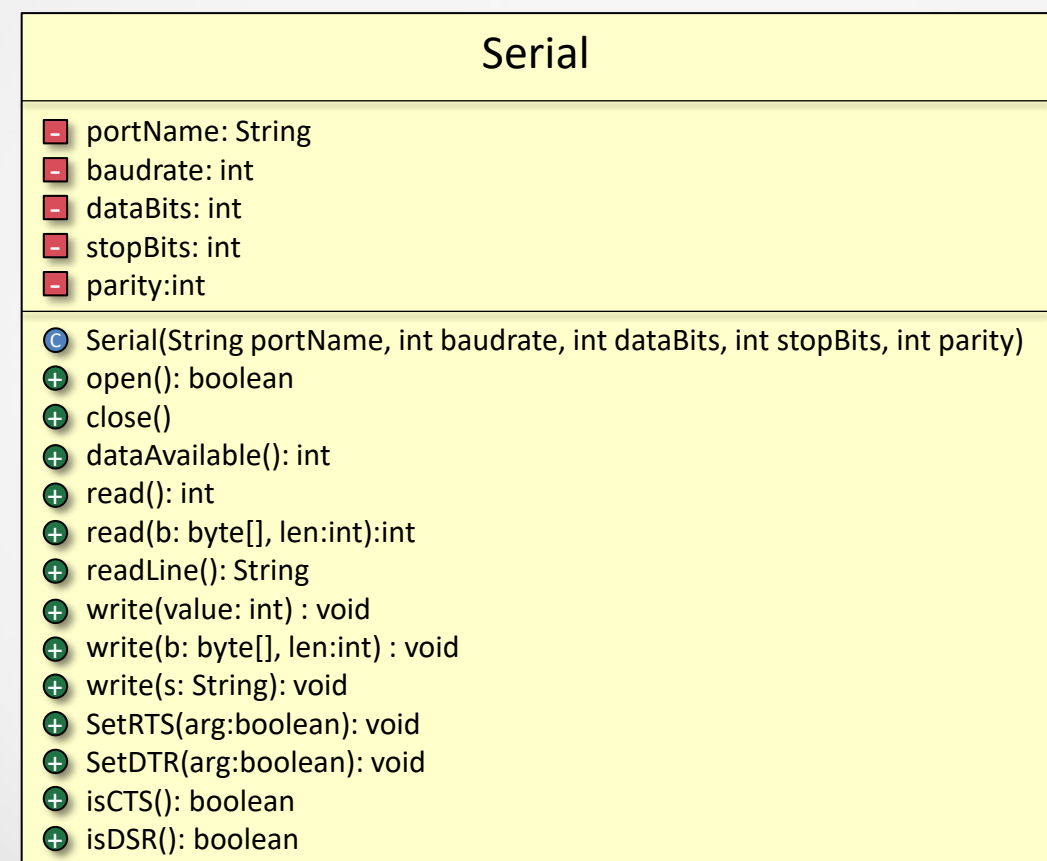

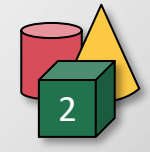

## Nullmodemkabel

- ✓ Ein Nullmodemkabel verbindet zwei Computer direkt über die serielle Schnittstelle.
- ✓ Intern kreuzt man die Receive- und Transmit- Leitung, um auf kurzer Strecke eine direkte Verbindung mit einem anderen Computer herzustellen.

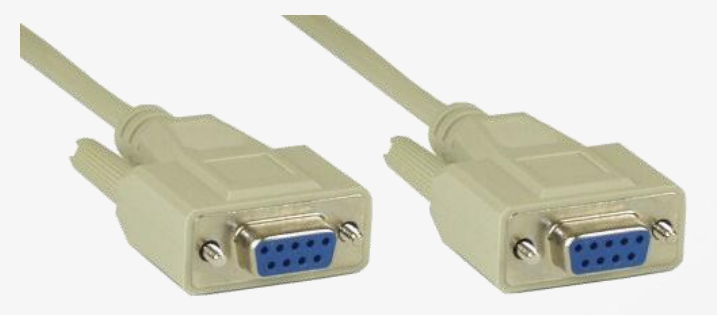

## Nullmodemkabelverbindungen - Übersicht

Data Terminal Ready Data Set Ready Data Carrier Detect Request to Send Clear to Send Ring Indicator Received Data Transmit Data

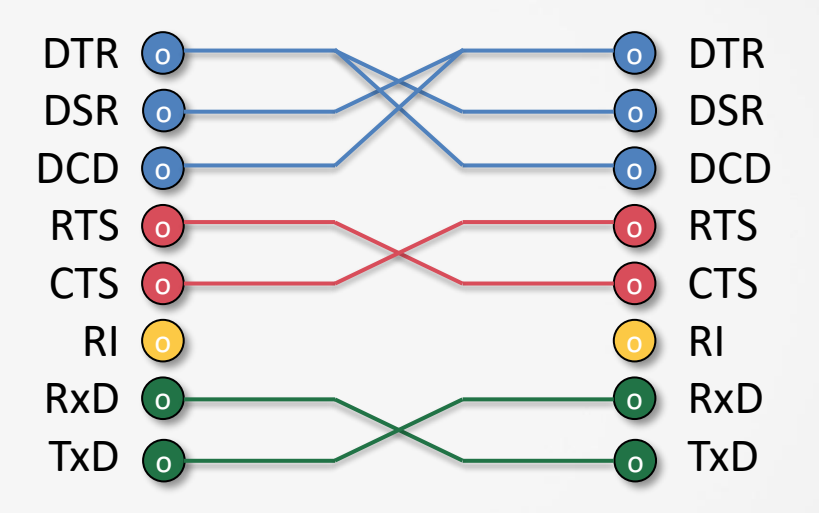

GND: Ground wurde nicht berücksichtigt

#### Nullmodem kabelverbindungen - Details

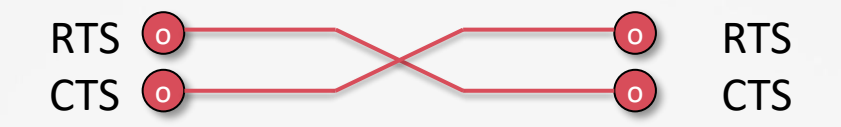

Request to Send: Der Computer signalisiert, dass er Daten senden möchte Clear to Send: Das Peripheriegerät signalisiert, dass es Daten entgegennehmen kann

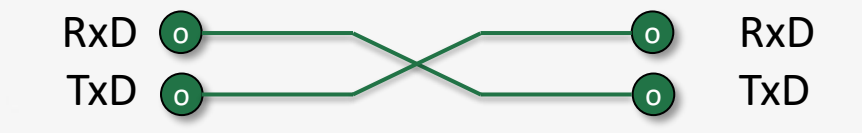

Received Data: Empfangsdaten Transmit Data: Sendedaten

#### Nullmodem kabelverbindungen - Details

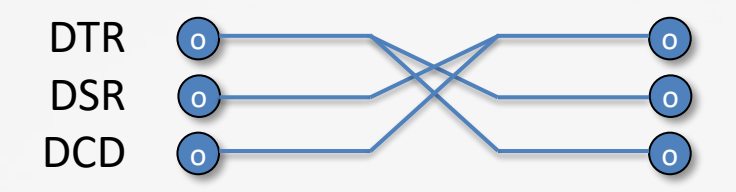

Data Terminal Ready: Der Computer signalisiert, dass er verfügbar ist(eingeschaltet) Data Set Ready: Das Peripheriegerät signalisiert, dass es Daten entgegennehmen kann Data Carrier Detect: Das Peripheriegerät signalisiert, dass eine Verbindung hergestellt ist

## Softwarehandshake ETX/ACK I

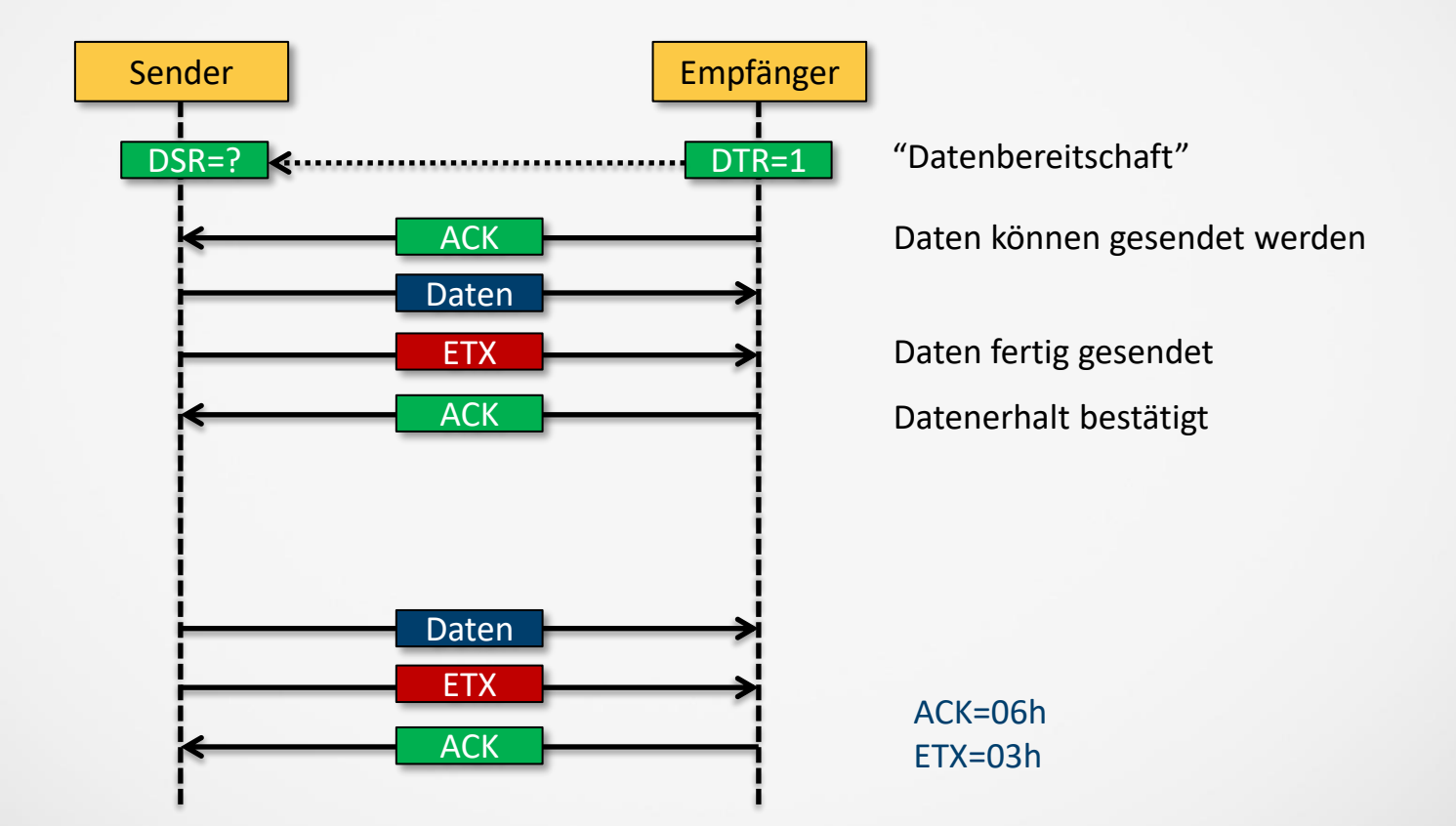

## Softwarehandshake ETX/ACK II

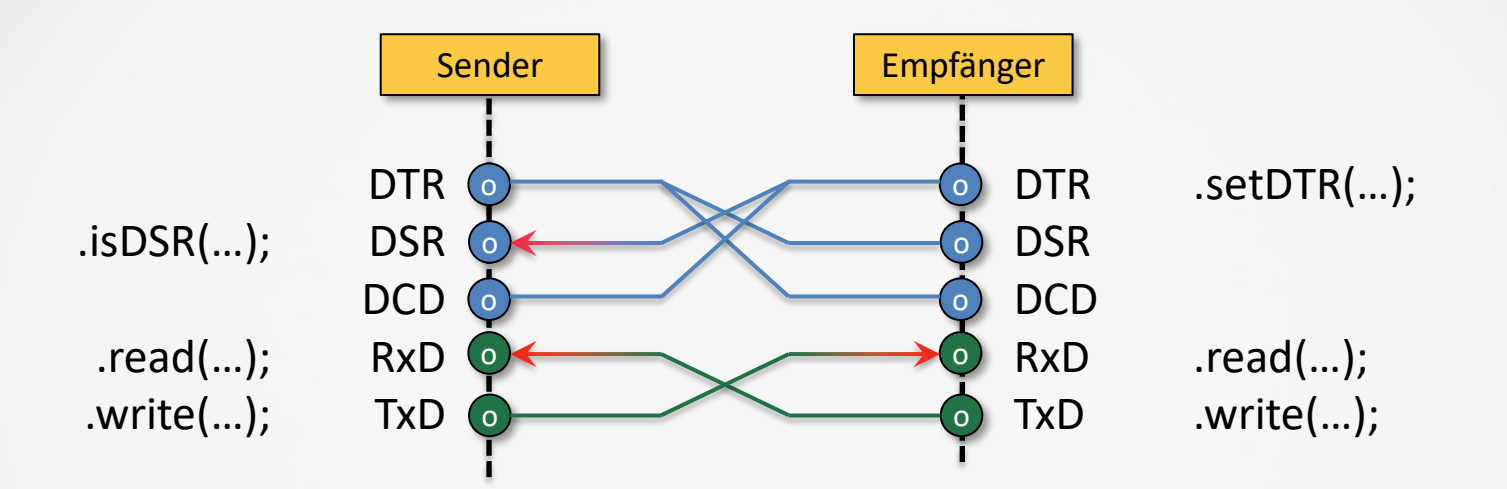

## Softwarehandshake ETX/ACK III – Kodierungstricks

while(!serial.is???()) Thread.sleep(1);

while(serial.read()!=???) Thread.sleep(1);

final int  $ACK = 0x06$ ;

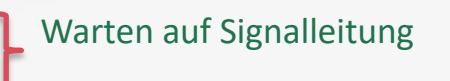

Warten auf Daten

Final int ACK =  $UXU$ o;<br>final int ETX = 0x03;<br> $\begin{bmatrix} 1 & 0 \\ 0 & 0 \end{bmatrix}$  Definition von ACK und ETX als Konstante

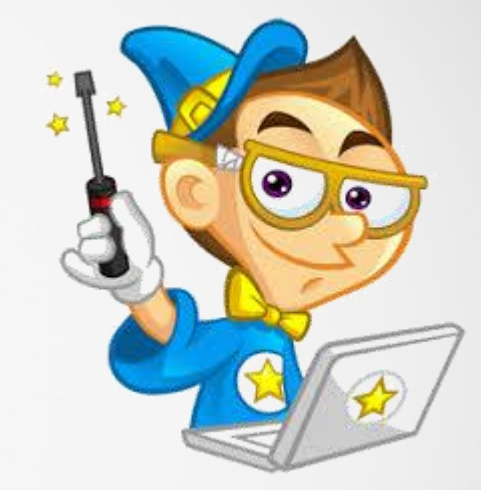

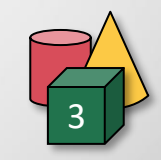

## Polling Allgemeine Erklärung

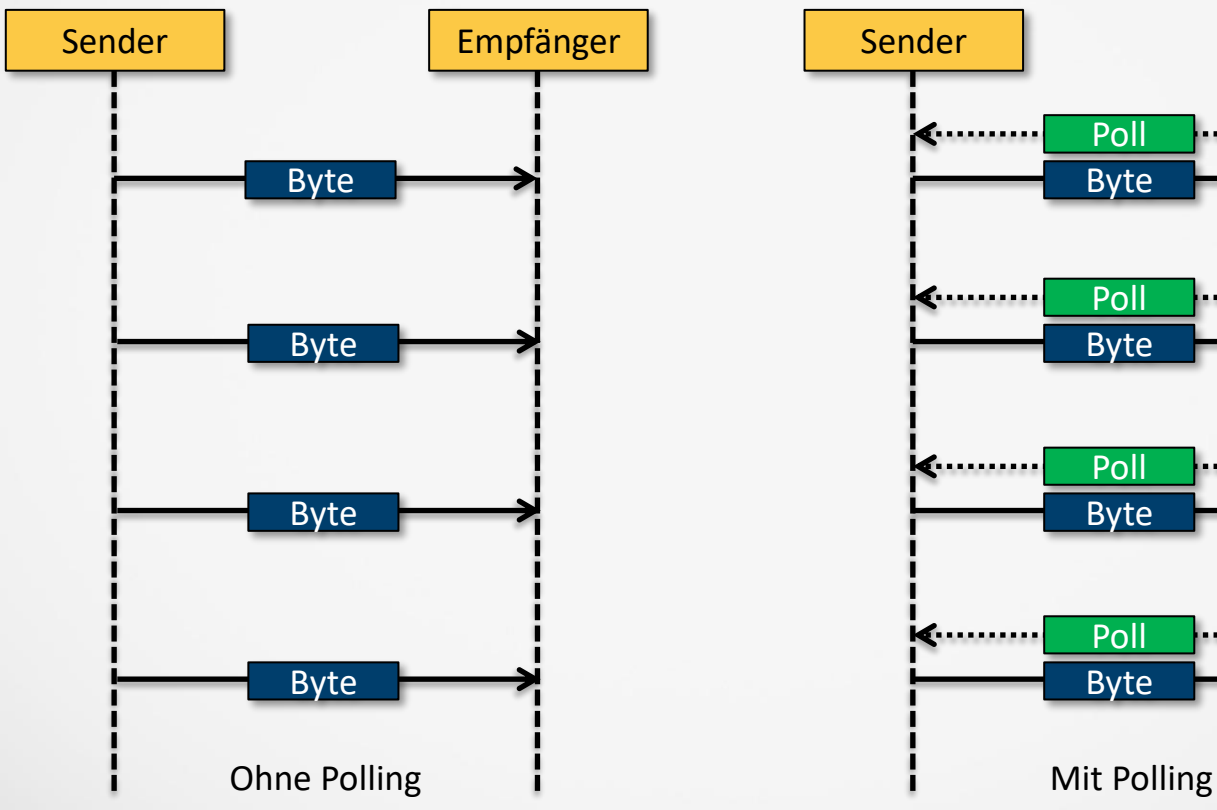

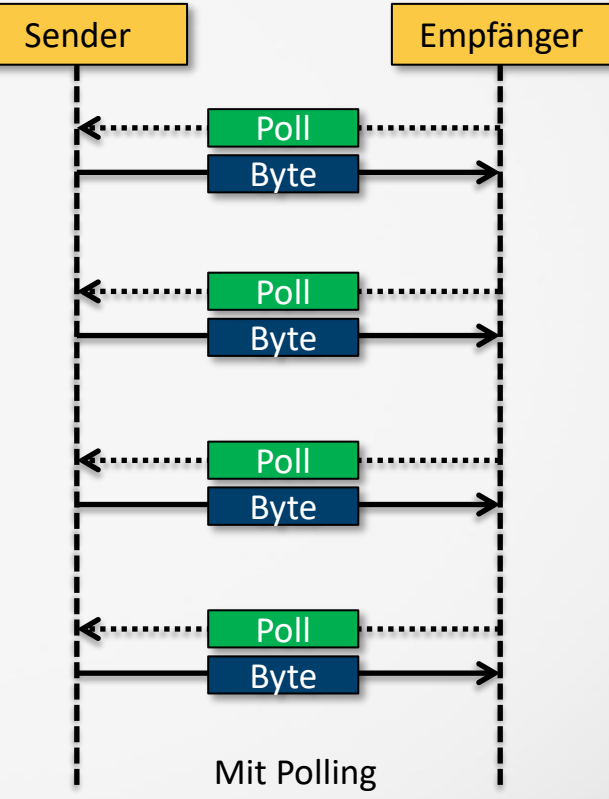

#### Polling Senden von Messdaten

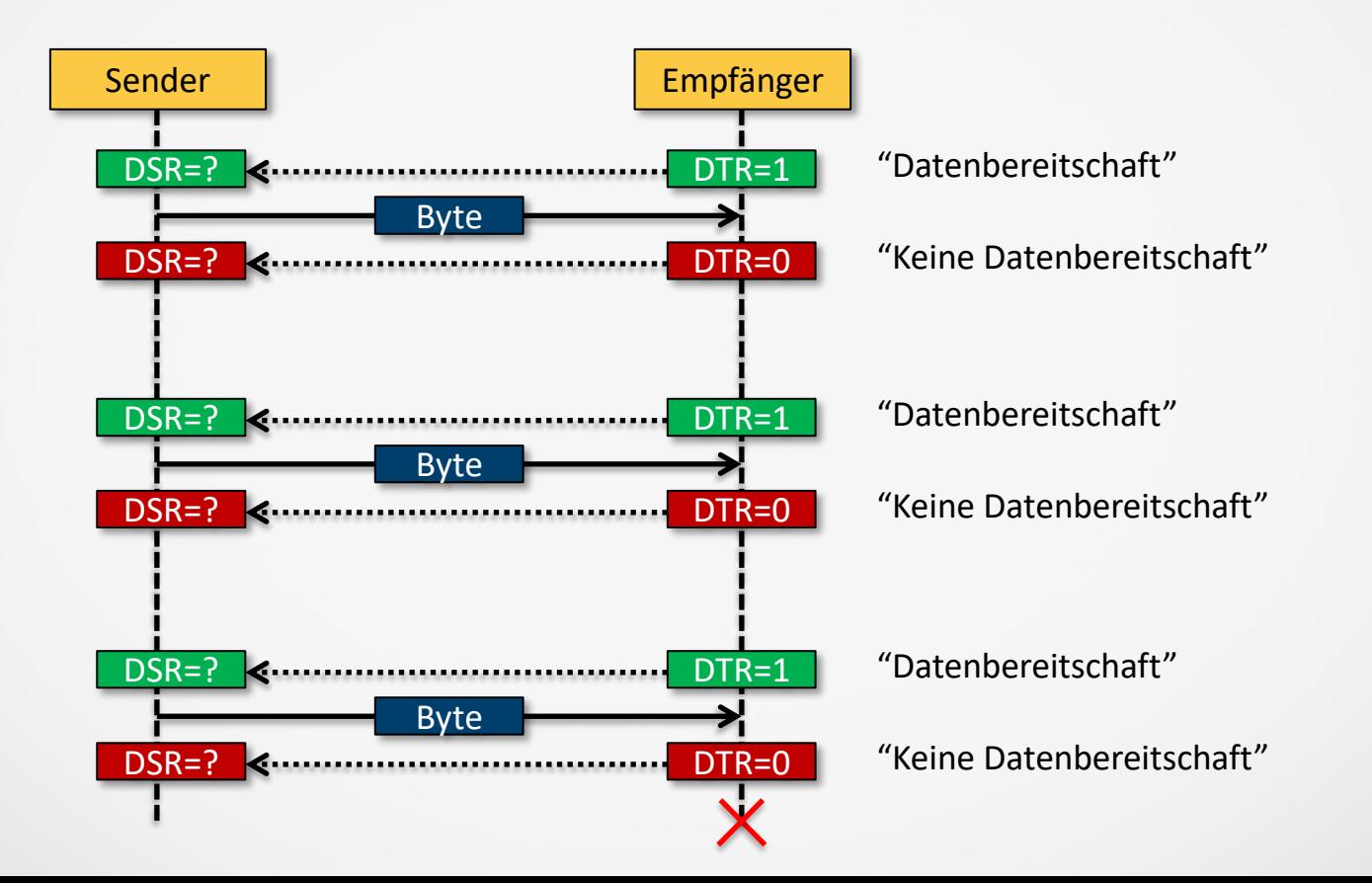

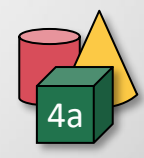

## **Probleme der** Verbindung: Ausgabe des gleichen Wertes

- ✓ Lösungsmöglichkeiten in absteigender Priorität(erster Lösungsversuch: höchste Priorität)!
- $\checkmark$  "Umkehr" des Empfänger und des Senderports z.B. Vertauschen von COM1 und COM2 im Quellkode
- $\checkmark$  100 maliger Aufruf der Leseroutine der Daten um evtl. "Datenstau" zu lösen + Abwechselnder Aufruf von Sender/Empfänger:Starten Sender, dann Empfänger dann umgekehrt!
- ✓ Neustart des PCs
- $\checkmark$  Neue Einrichtung zweier Ports z.B. Löschen der alten Ports und Erstellen von zwei neuen Ports

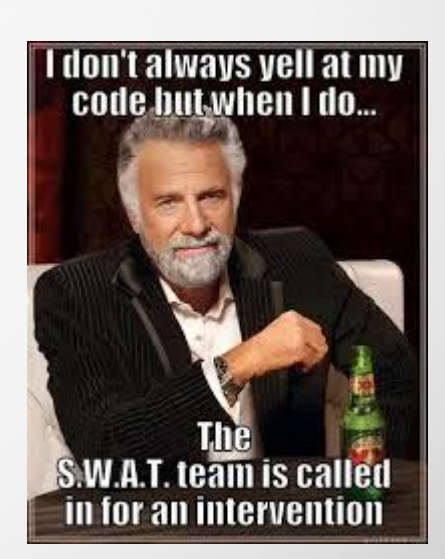